© 2012 МГУ/ВМиК/СП

# Лекция 8

3 марта

```
int fib(int x) { // x >= 1int i;
int p_pred = 0;int pred = 1;

int res = 1;x--;
for (i = 0; i < x; i++) {res = p_pred + pred;p_pred = pred;pred = res;}<br>}

return res;}
```
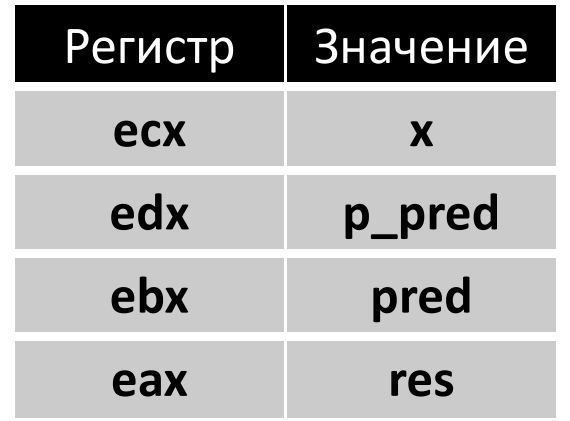

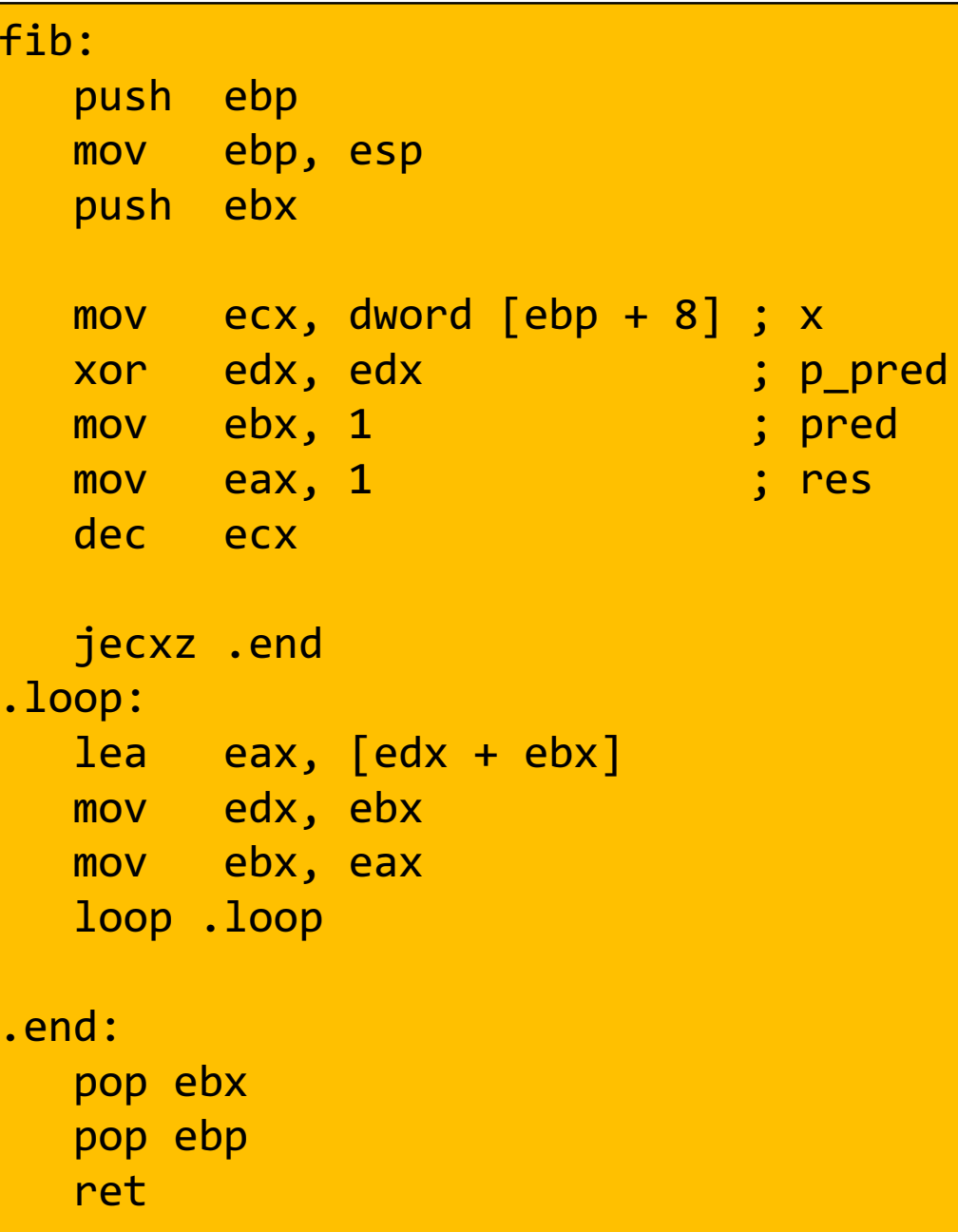

```
int fib(int x) { // x >= 1int i;
int p_pred = 0;int pred = 1;
  int res = 1;
 X--;
for (i = 0; i < x; i++) {res = p_pred + pred;p_pred = pred;pred = res;}<br>}

return res;}
```
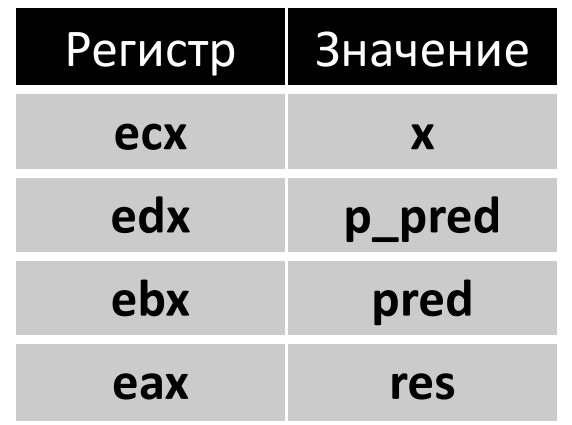

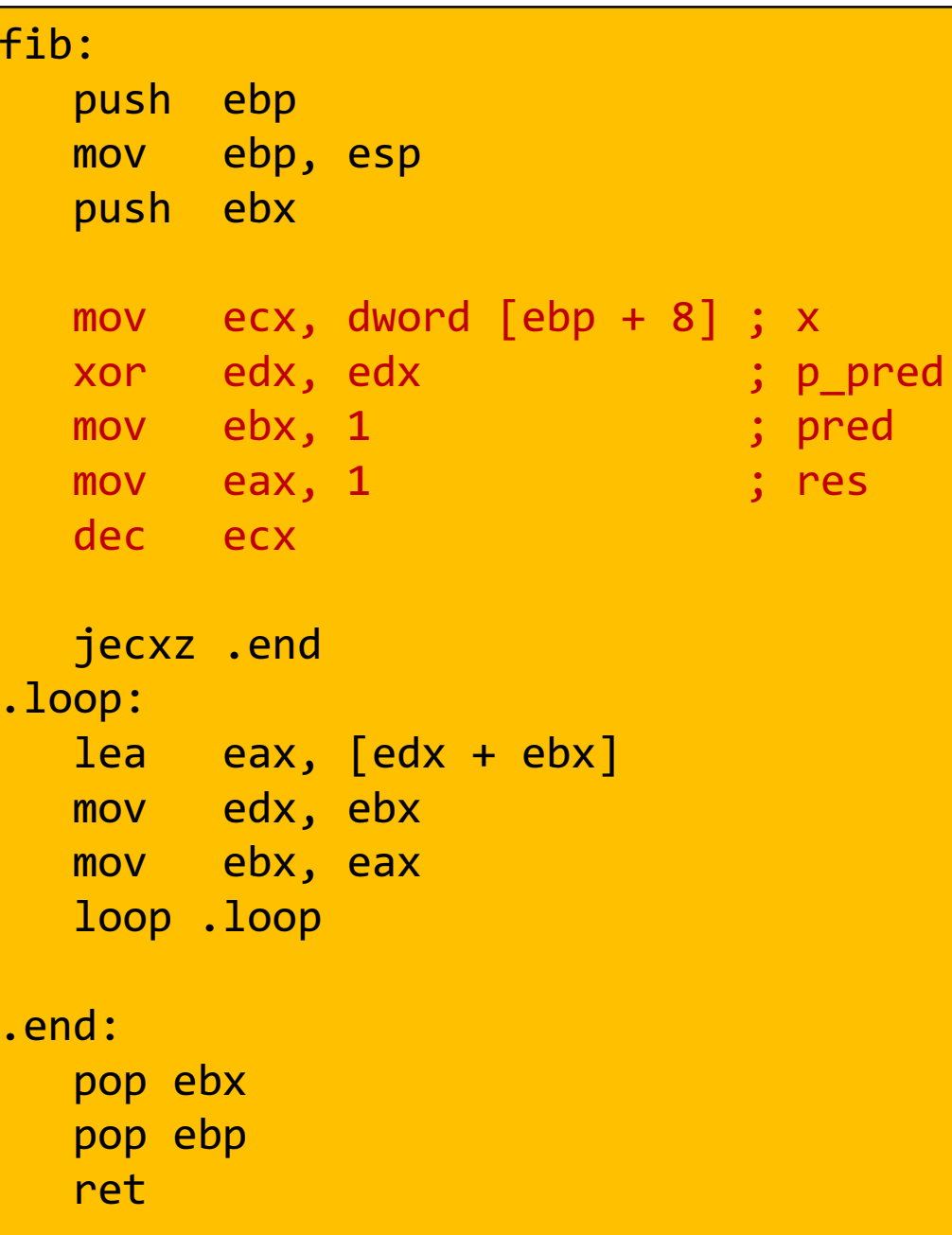

```
int fib(int x) { // x >= 1int i;
int p_pred = 0;int pred = 1;

int res = 1;x--;
for (i = 0; i < x; i++) {res = p_pred + pred;p_pred = pred;pred = res;}<br>}

return res;}
```
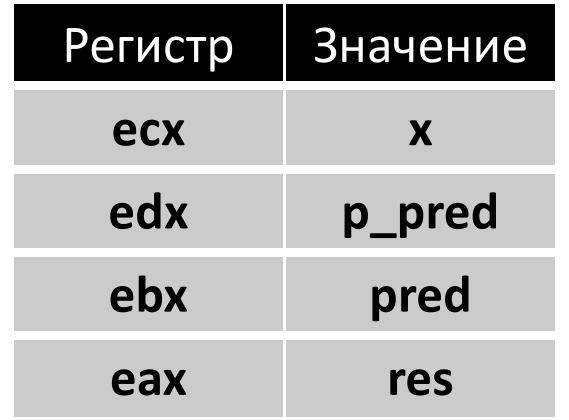

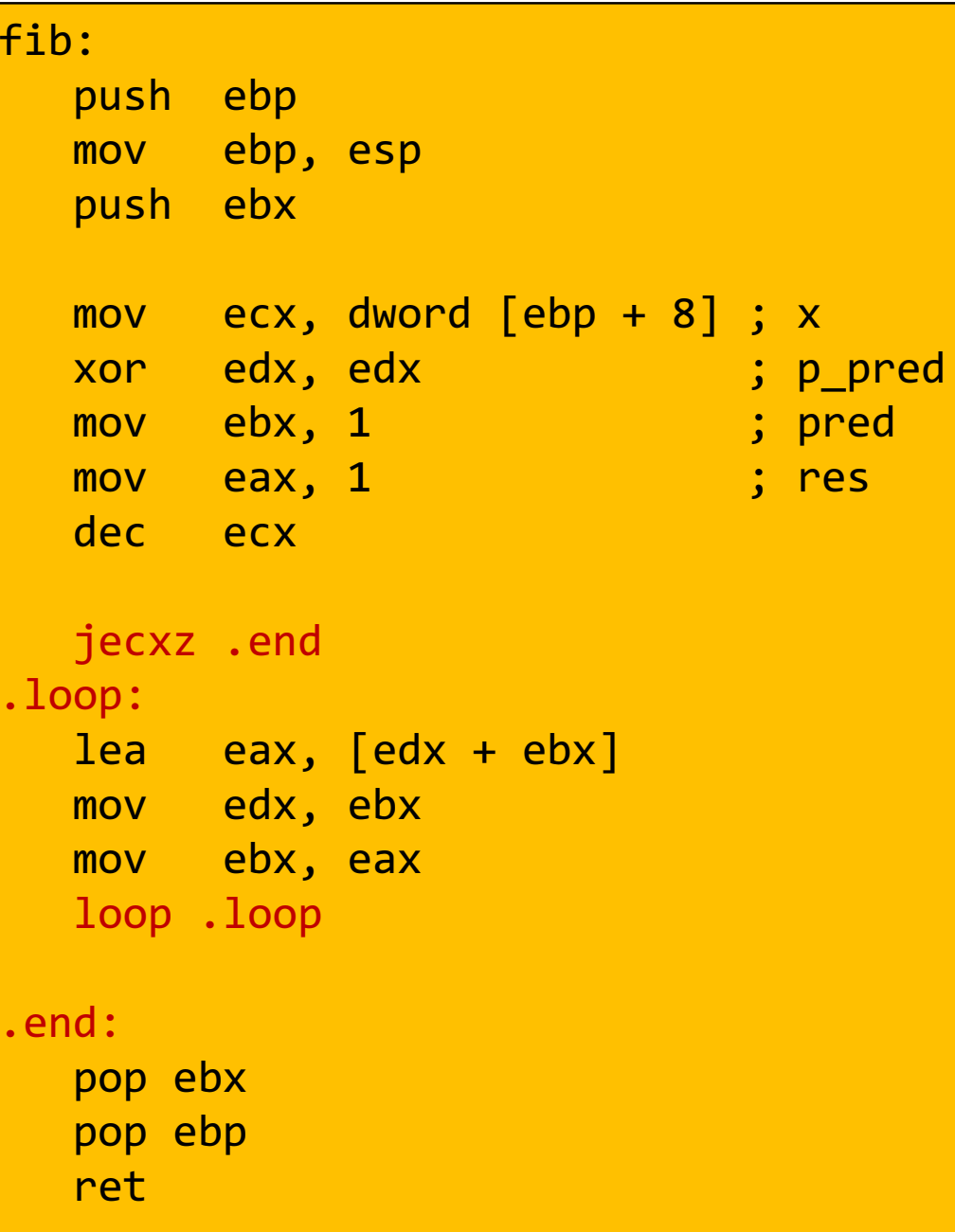

```
int fib(int x) { // x >= 1int i;
int p_pred = 0;int pred = 1;

int res = 1;x--;
for (i = 0; i < x; i++) {res = p_pred + pred;p_pred = pred;pred = res;}<br>}

return res;}
```
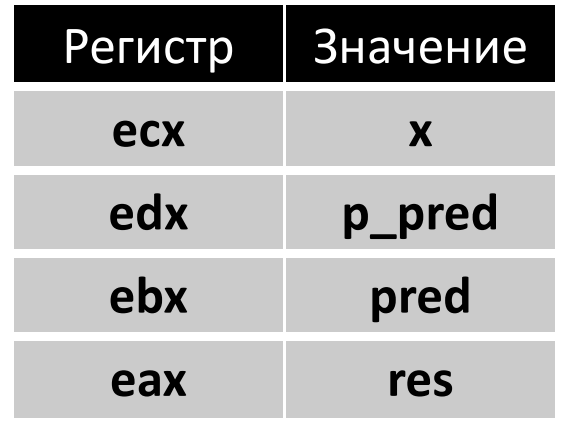

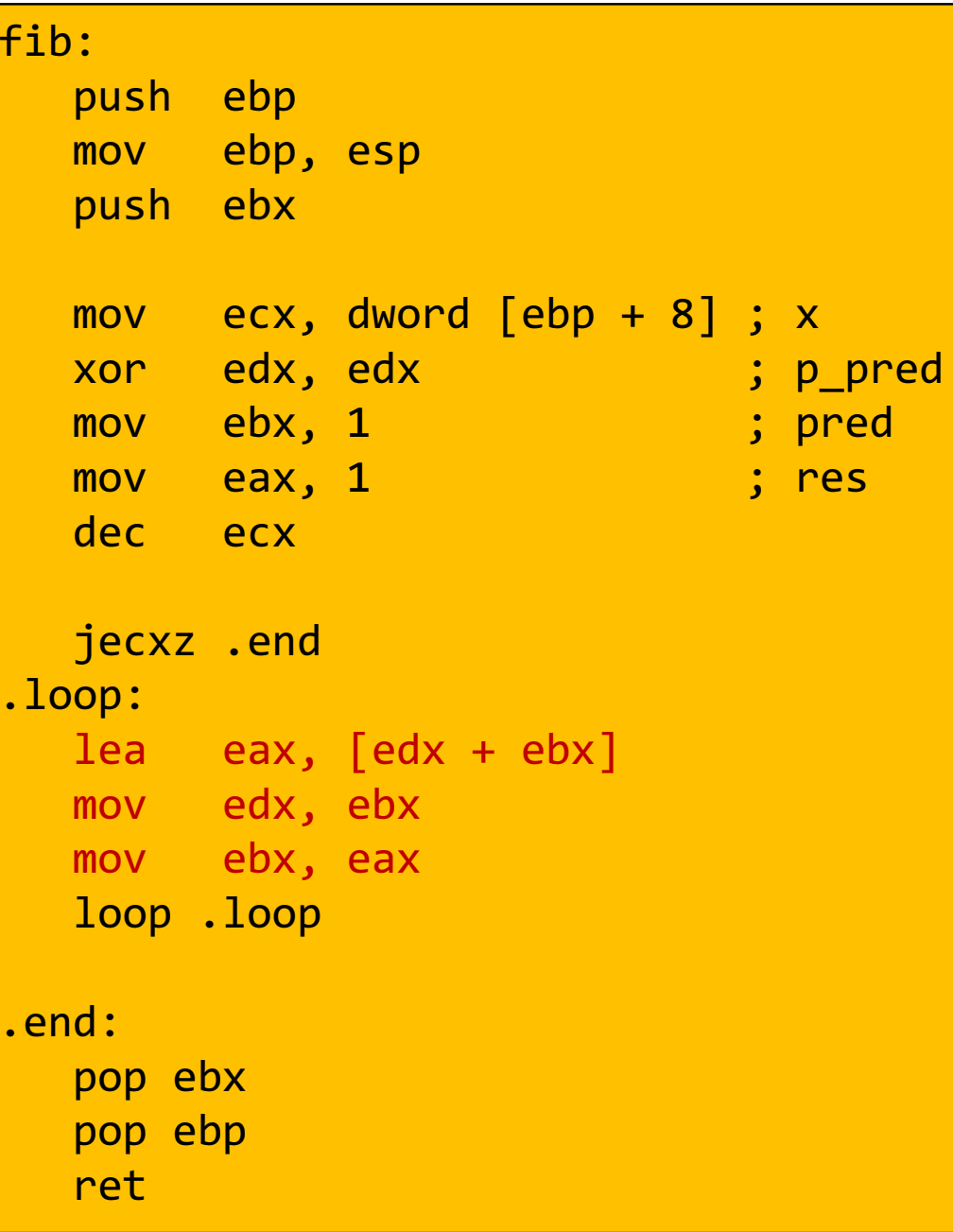

## Передача управления

### Си

- if
- if-else
- switch
- do -while
- while
- for
- goto
- break
- contunue
- return

## Ассемблер

- JMP
- Jcc
- CALL
- RET
- CMOVcc

```
enum TargetPosition {
TARGET_AT_BEGINNING,TARGET_AT_MIDDLE,TARGET_AT_END};switch (targetPosition){case TARGET_AT_BEGINNING:offsetInWindow = 0;
  break;
case TARGET_AT_MIDDLE:
offsetInWindow = MIN (newSize - size, newSize / 2);
  break;
case TARGET_AT_END:
offsetInWindow = newSize - size;
  break;default:
_error_code = IllegalData;
   _error_msg = tr("requested target position"
                    " is not a TargetPosition "
                    " enum member");
}
```
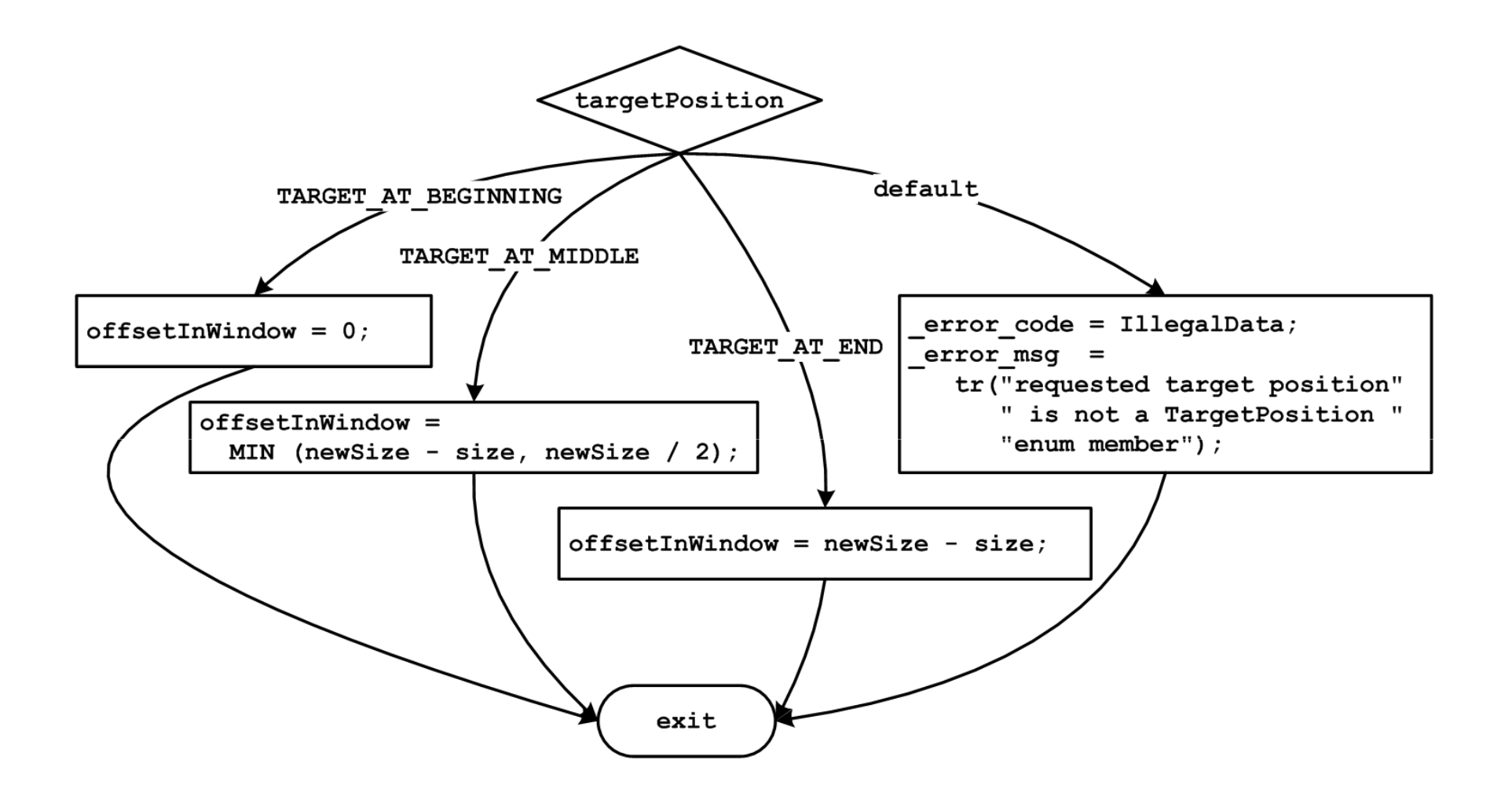

```
enum TargetPosition {
TARGET_AT_BEGINNING,TARGET_AT_MIDDLE,TARGET_AT_END};if (TARGET_AT_BEGINNING == targetPosition) {offsetInWindow = 0;
} else if (TARGET_AT_MIDDLE == targetPosition) {
offsetInWindow = MIN ( (newSize newSize- size, newSize / 2);
} else if (TARGET_AT_END == targetPosition) {offsetInWindow = newSize - size;
} else {
_error_code = IllegalData;
  _error_msg = tr("requested target position"
                     " is not a TargetPosition "
                    " enum member");
}
```

```
; в edx помещено значение управляющего выражения; т.е. targetPositioncmp edx, TARGET_AT_BEGINNINGjne .comp2
; код для case TARGET_AT_BEGINNING:jmp .switch_exit.comp2:
cmp edx, TARGET_AT_MIDDLEjne .comp3
; код для case TARGET_AT_MIDDLE:jmp .switch_exit.comp3:
cmp edx, TARGET_AT_ENDjne .default
; код для case TARGET_AT_END:jmp .switch_exit.default:
; код для default:.switch_exit:
```
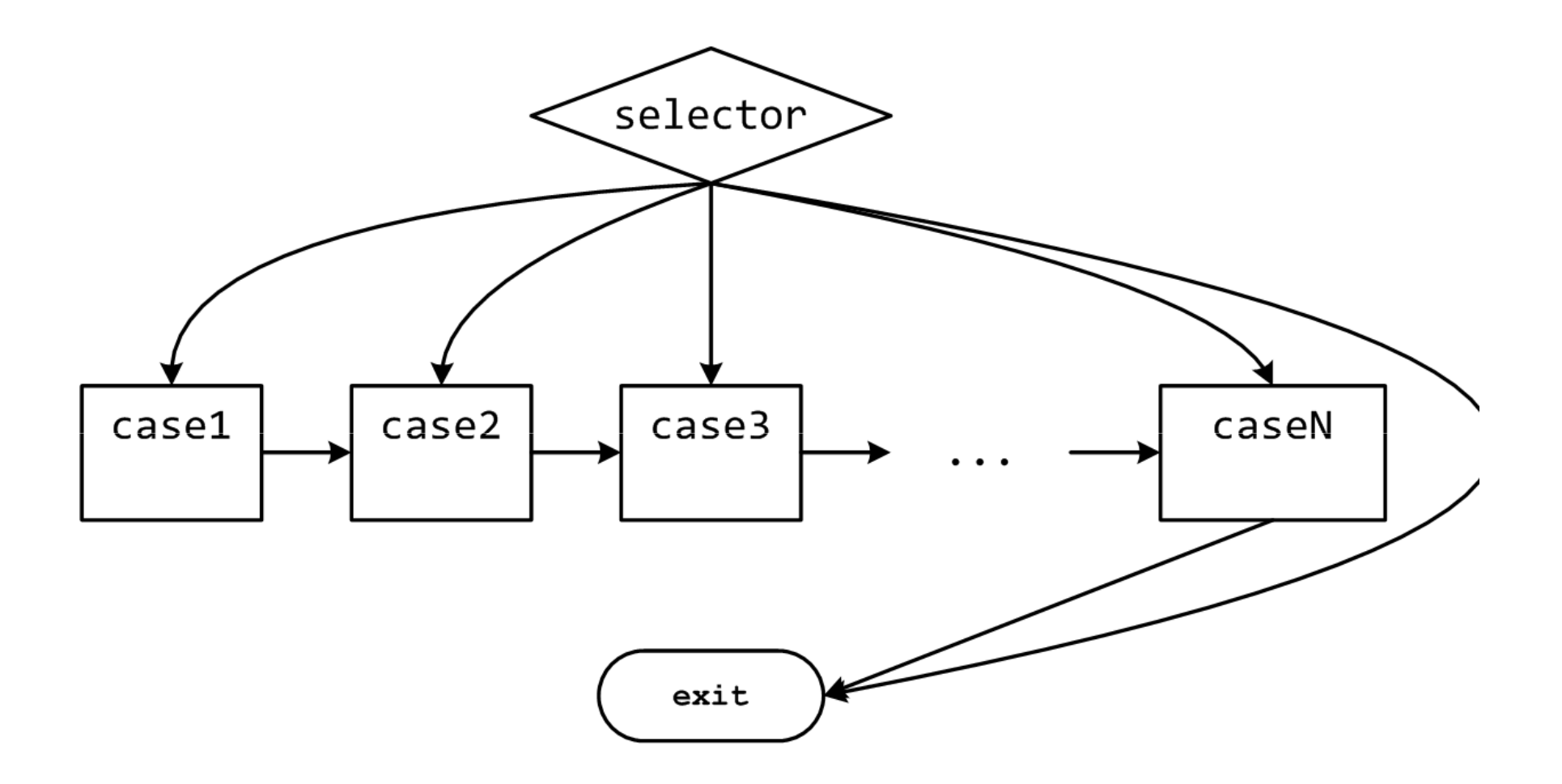

11

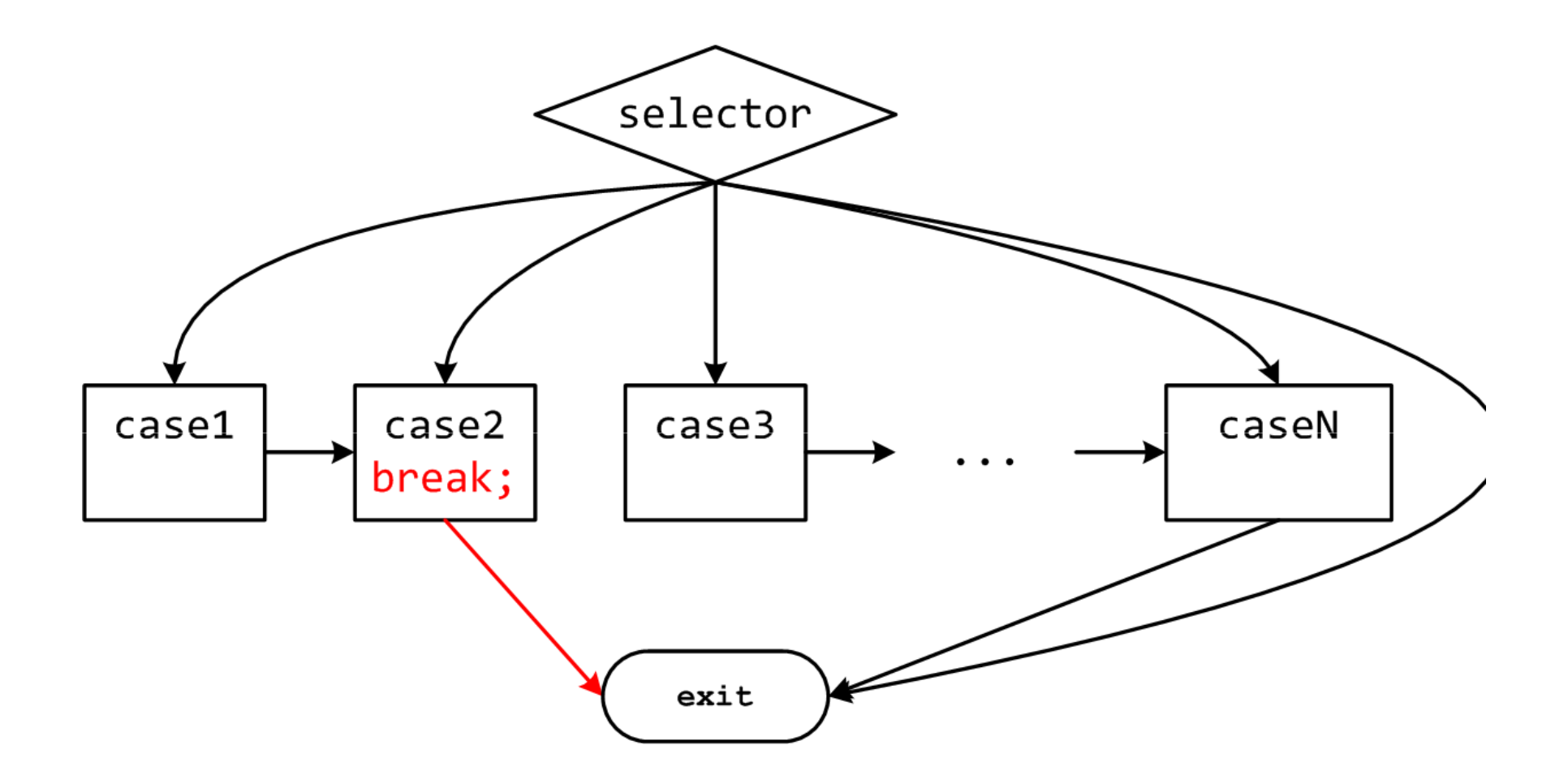

12

```
long switch eg

(long x, long y, long z){long w = 1;

switch(x) {case 1:
w = y*z;break;case 2:
w = y/z;
/* «проваливаемся» */case 3:
w += z;
break;case 5:
case 6:
w -= z;
break;default:
w = 2;}
return w;}\} and the contract of the contract of the contract of the contract of the contract of the contract of the contract of the contract of the contract of the contract of the contract of the contract of the contract of the
```
- Допустимо использовать несколько меток для одного блока– cases 5 и 6
- В отсутствии breakуправление «проваливается» в следующий блок кода– case 2
- Некоторые значения могут быть пропущены
	- case 4

# Исходный оператор

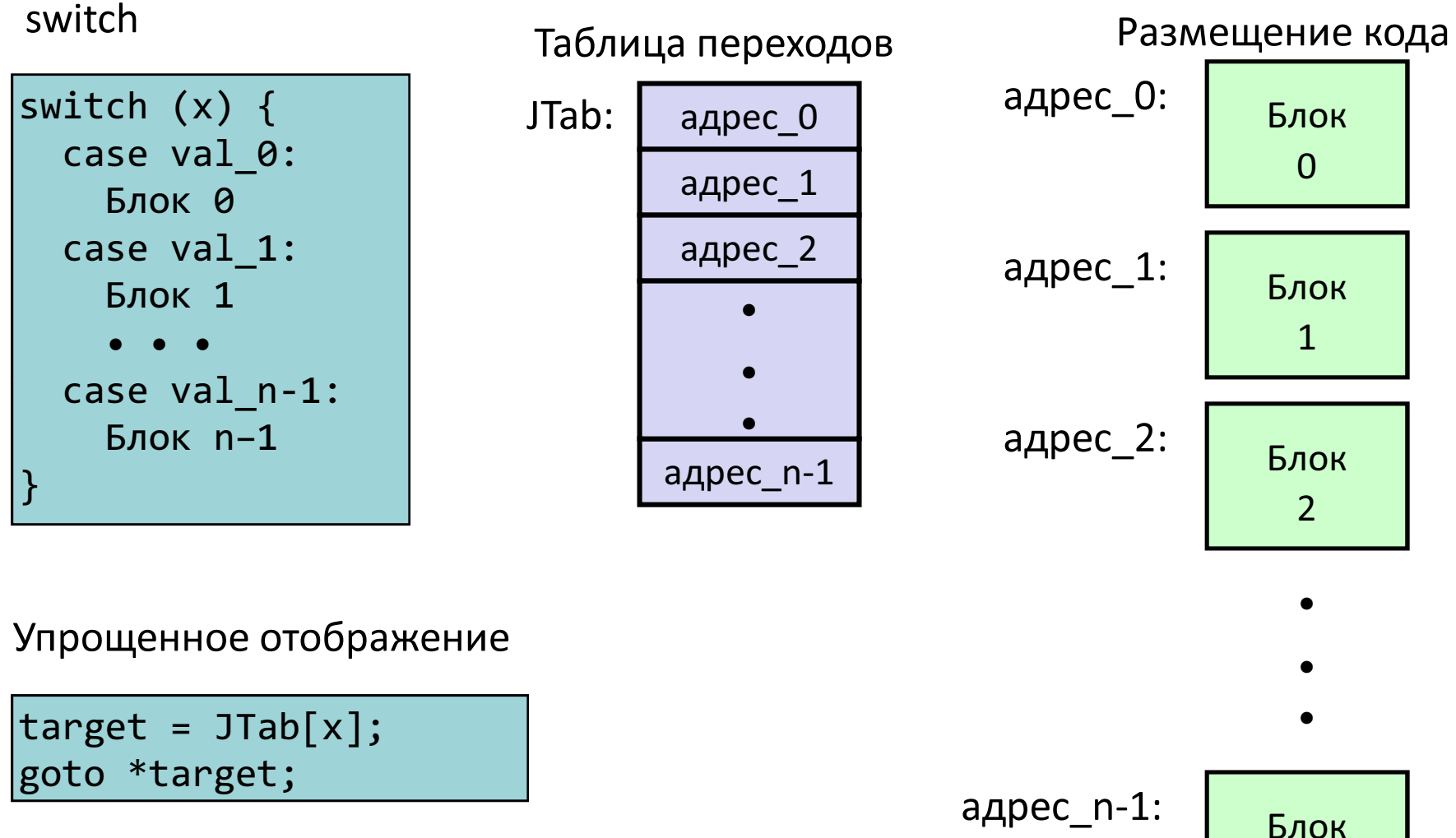

14

 $n-1$ 

```
long switch_eg(long x, long y, long z) {long w = 1;

switch(x) {\cdot .
    }
return w;}<br>}
```
#### Переменная **w** еще не была инициализирована

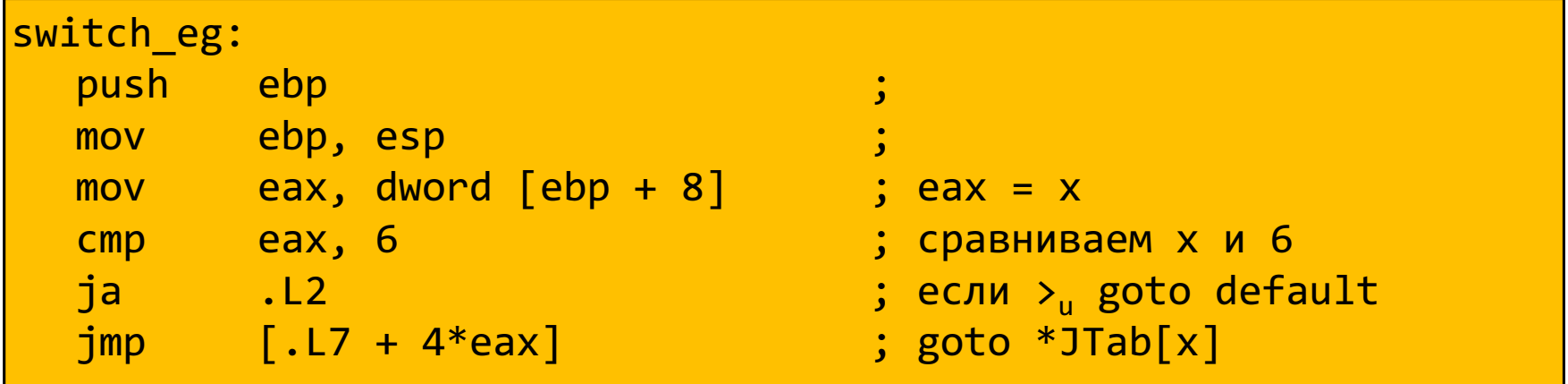

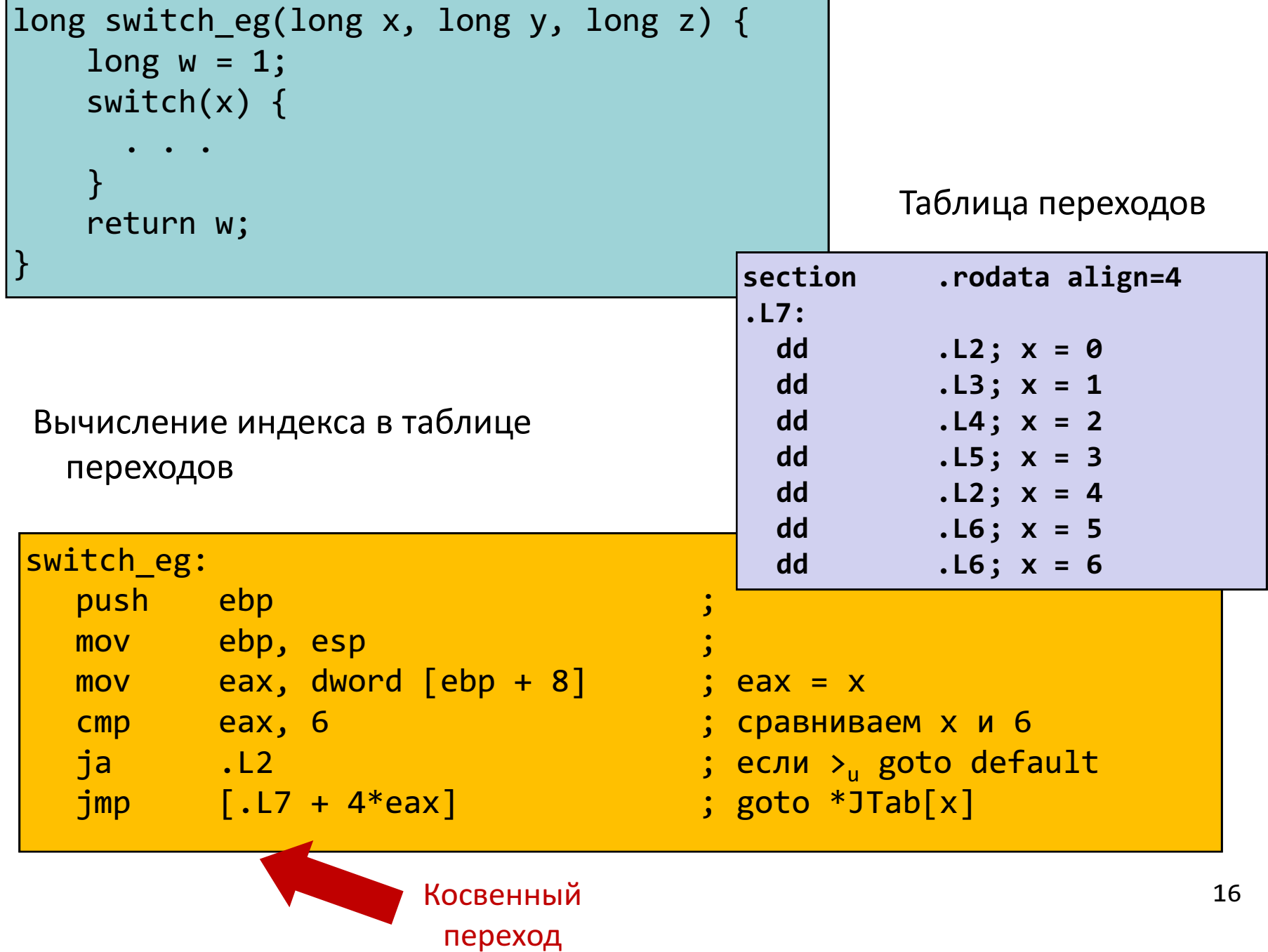

 $\overline{\phantom{0}}$ 

- Организация таблицы переходов
	- Каждый элемент занимает 4 байта
	- Базовый адрес .L7

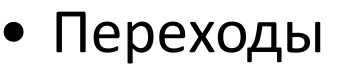

- Прямые: jmp .L2
- Для обозначения цели перехода используется метка .L2

Таблица переходов

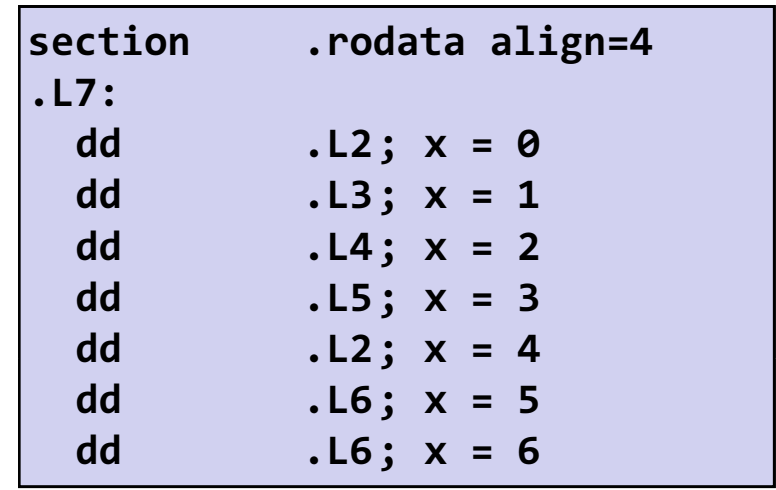

- Косвенные: jmp [.L7 + 4\*eax]
- Начало таблицы переходов .L7
- Коэффициент масштабирования должен быть 4 (в IA32 метка содержит 32 бита = 4 байта)
- Выбираем цель перехода через исполнительный адрес  $.17 + e$ ax<sup>\*4</sup>
	- Только для x: 0 ≤ x ≤ 6

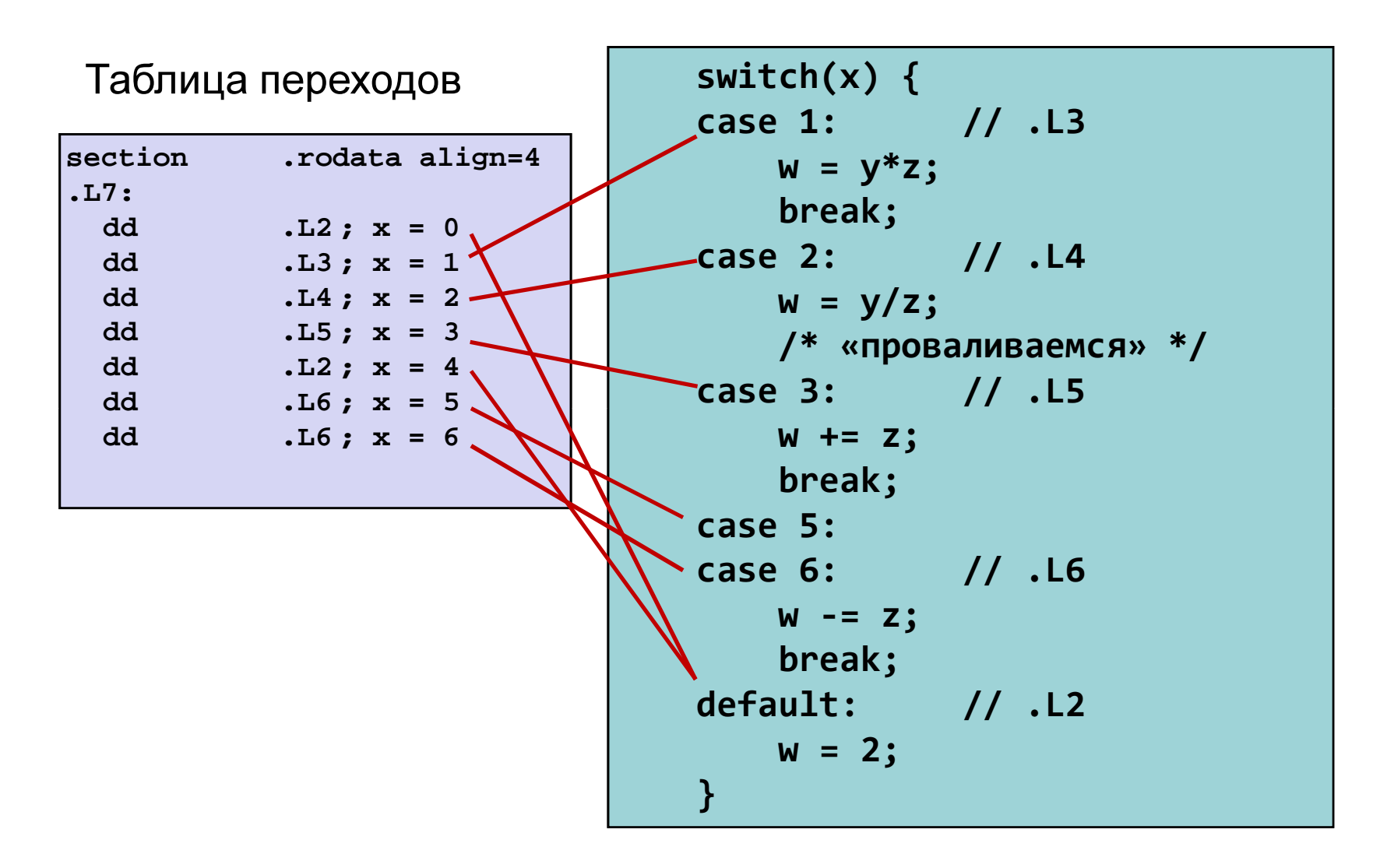

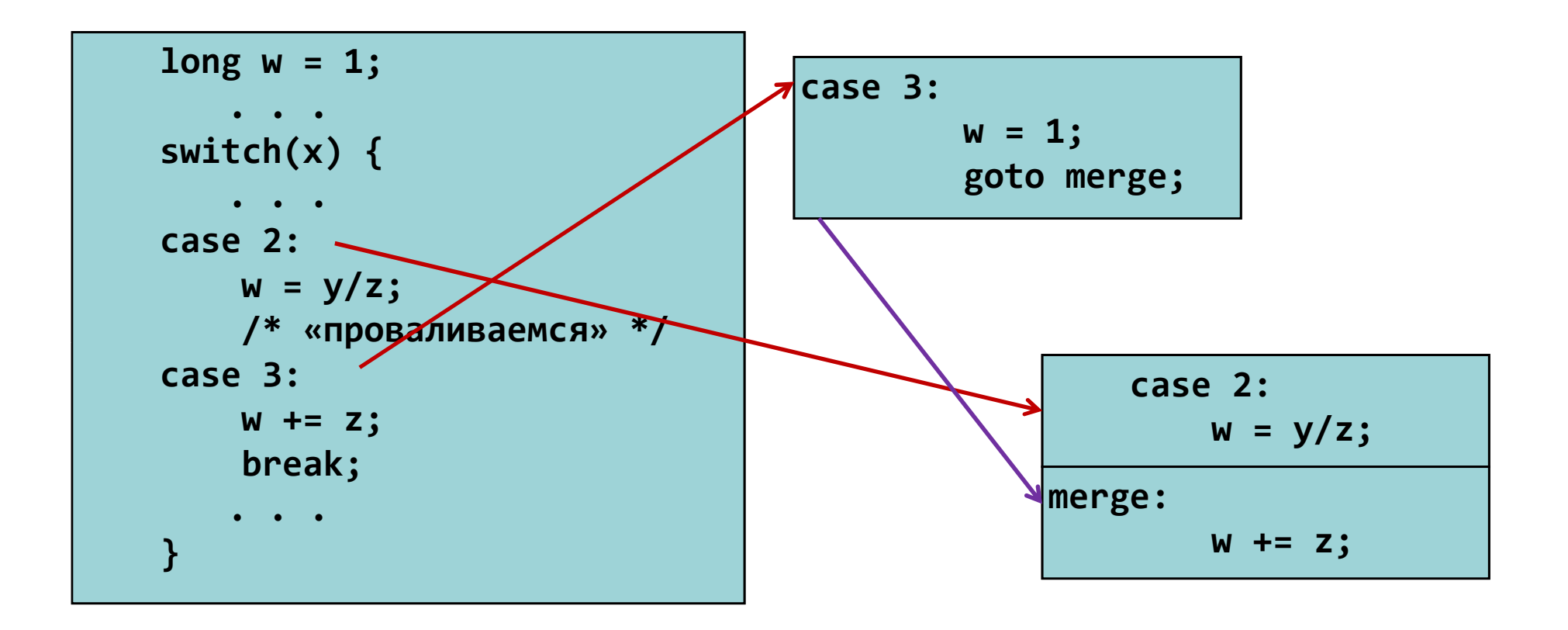

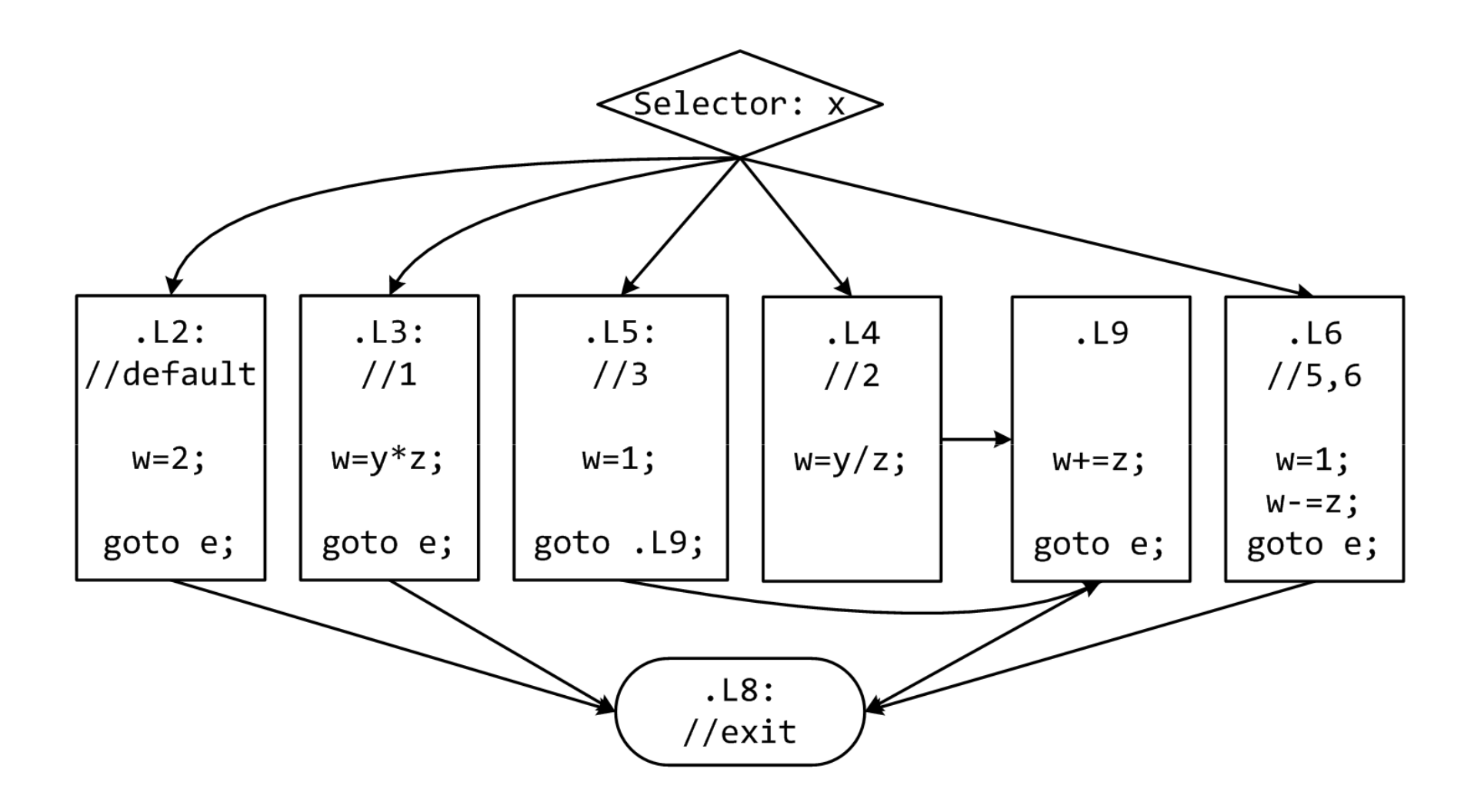

20

## Начало оператора switch

switch(x) { case 1: // .L3 $w = y^*z;$ break;. . . case 3: // .L5 $W$  +=  $Z$ ; break;. . . default: // .L2 $w = 2;$ }

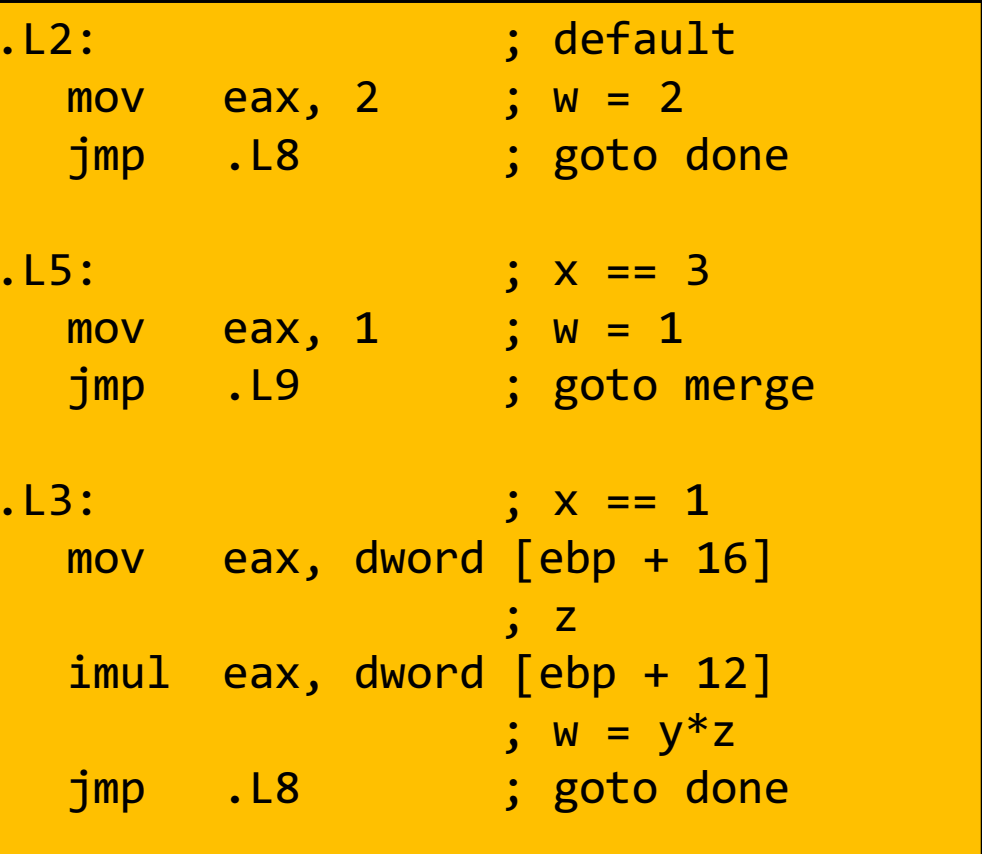

### …продолжение…

```
switch(x) {. .

case 2: // .L4w = y/z;
/* «проваливаемся» */merge: // .L9W + = Z;

break;
case 5:
case 6: // .L6W = Z;
break; }
```

```
. L4: x = 2mov edx, dword [ebp + 12] mov eax, edx
sar edx, 31
idiv dword [ebp + 16]; w = y/z.L9: ; merge:add eax, dword [ebp + 16] 
                  ; W == Z
jmp .L8 ; goto done. L6: x == 5, 6mov eax, 1 ; w = 1sub eax, dword \lceil ebp + 16 \rceil
; w = 1-z
```
## ...Окончание

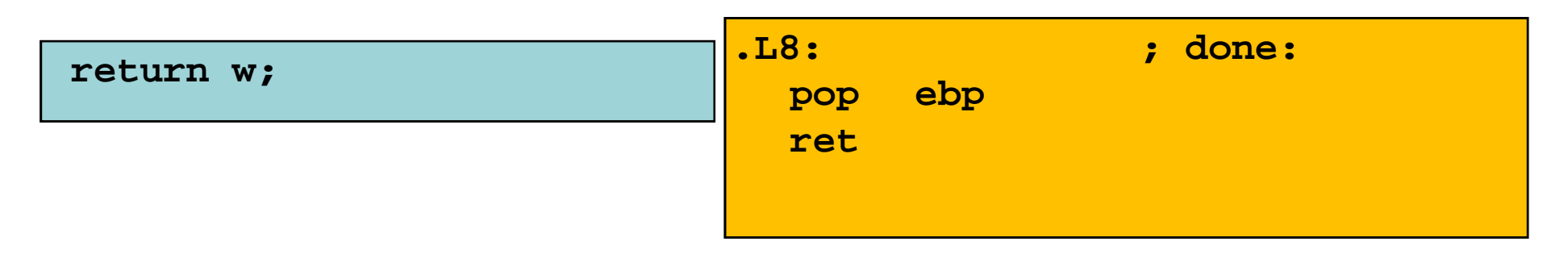

- Преимущества таблицы переходов
	- Применение таблицы переходов позволяет избежать последовательного перебора значений меток
		- Фиксированное время работы
	- Позволяет учитывать «дыры» и повторяющиеся метки
	- Код располагается упорядоченно, удобно обрабатывать «пропуски»
	- Инициализация w = 1 не проводилась до тех пор пока непотребовалась
- •В качестве меток используем элементы типа enum

```
\left| \text{int } f(\text{int } n, \text{ int } *p) \right|int _res;
switch (n) {default:
_res = 0;
/* «проваливаемся» */case 1:^{\ast}p = _res;
       break;case 64:
_res = 1;break;case 63:
_res = 2;^{\ast}p = _res;

/* «проваливаемся» */case 256:
_res = 3;break;
case 65536:
_res = 4;}<br>}

return _res;}
```
- Случай default расположен первым
- Управление «проваливается» в случаях default и 63
- Таблица переходов получается неприемлемо большой

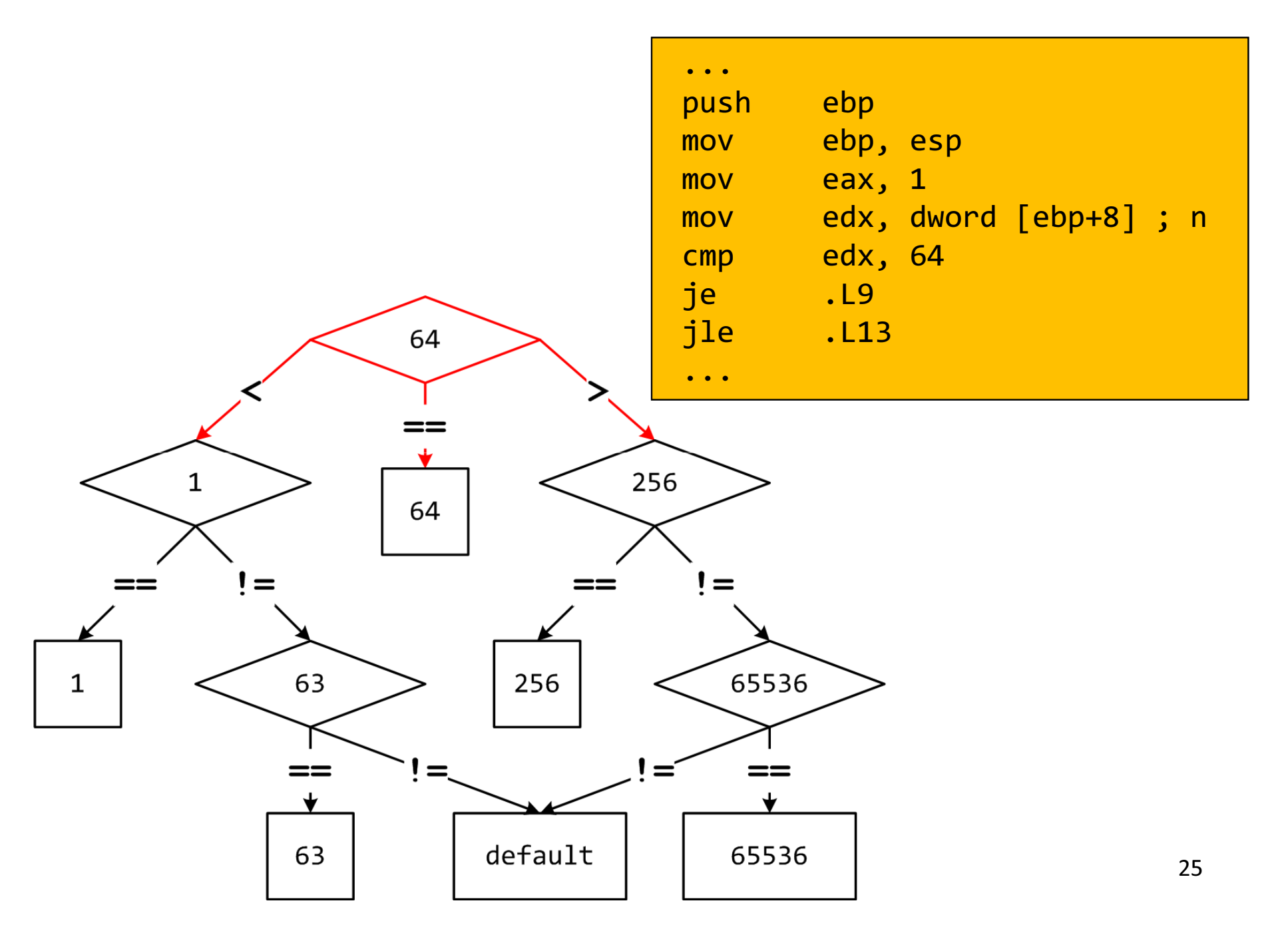

## Промежуточные итоги: передача управления

- Язык Cи
	- if, if-else
	- do-while
	- while, for
	- switch
- Язык ассемблера
	- Условная передача управления
	- Условная передача данных
	- Косвенные переходы
- $\bullet$  Стандартные приемы
	- Преобразования циклов к виду do-while
	- Использование таблицы переходов для операторов switch
	- Операторы switch с «разреженным» набором значений меток реализуются деревом решений $\frac{1}{26}$